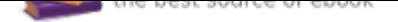

## The book was found

## **The Art Of Equine Auscultation: An Interactive Guide (CD-ROM For Windows)**

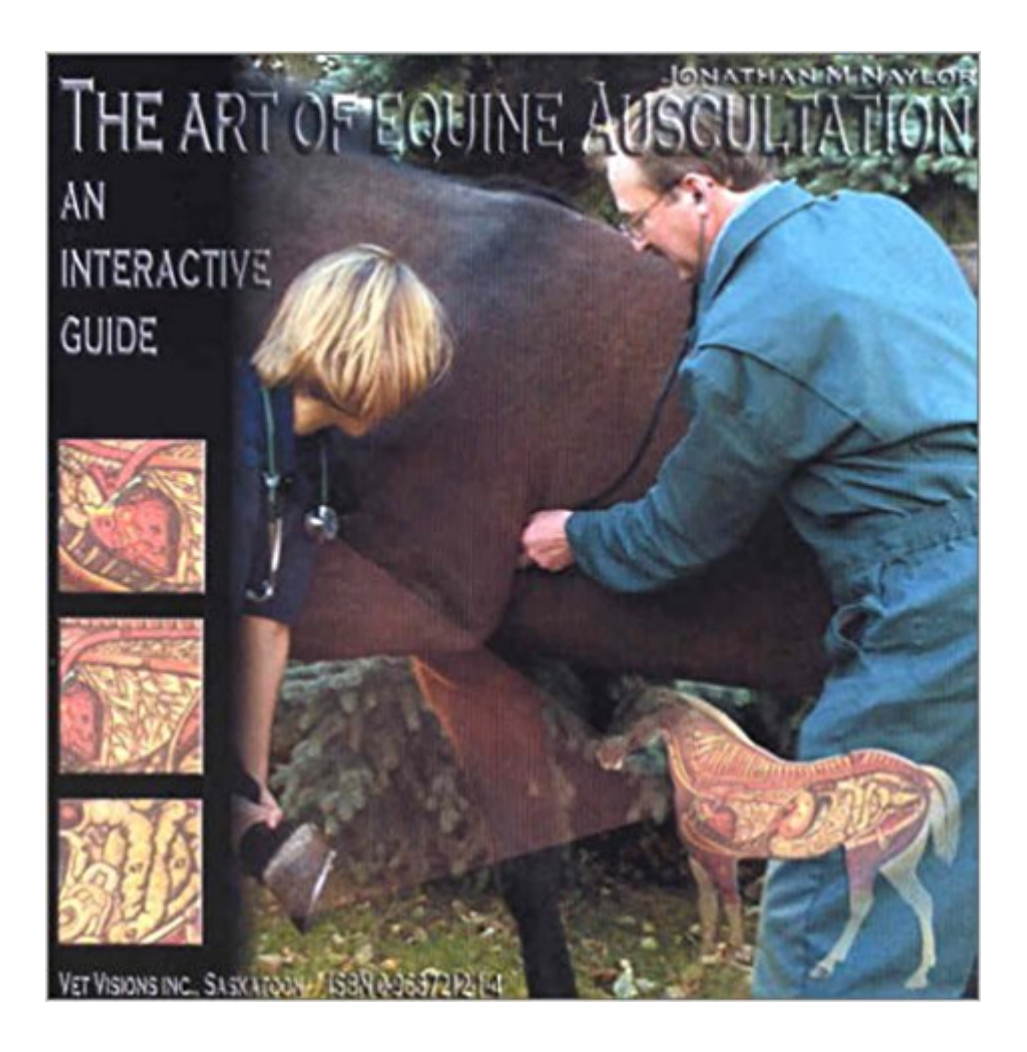

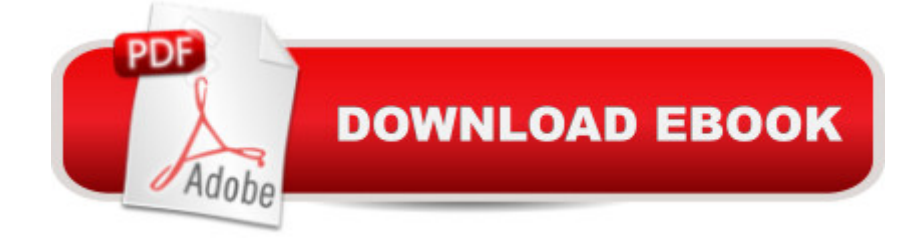

CD-ROM, in jewel case, is a comprehensive guide to the identification and interpretation of equine cardiac, respiratory, and gastrointestinal sounds. Builds on Hearing Horse Hearts. Requires Windows 95 or higher.

## **Book Information**

CD-ROM Publisher: Iowa State Press; Cdr edition (April 2002) Language: English ISBN-10: 0968721214 ISBN-13: 978-0968721216 Product Dimensions: 4.9 x 5.6 x 0.4 inches Shipping Weight: 3.2 ounces Average Customer Review: Be the first to review this item Best Sellers Rank: #12,574,097 in Books (See Top 100 in Books) #61 in  $\tilde{A}$   $\tilde{A}$  Books > Medical Books > Veterinary Medicine > Cardiology #354 in $\tilde{A}$  Books > Textbooks > Medicine & Health Sciences > Veterinary Medicine > Equine  $#1054$  in $\tilde{A}$   $\hat{A}$  Books > Medical Books > Veterinary Medicine > Equine Medicine

## Download to continue reading...

The Art of Equine Auscultation: An Interactive Guide (CD-ROM for Windows) Windows 10: The [Ultimate 2 in 1 User Guide to](http://privateebooks.com/en-us/read-book/OYGM2/the-art-of-equine-auscultation-an-interactive-guide-cd-rom-for-windows.pdf?r=JlhejvUJ%2Bu8fCkmsltBhTbP3EcZpsjGvC4iNK9HCGEo%3D) Microsoft Windows 10 User Guide to Microsoft Windows 10 for Beginners and Advanced Users (tips and tricks, ... Windows, softwares, guide Book 7) Windows 10: The Ultimate 2017 Updated User Guide to Microsoft Windows 10 (2017 updated user guide, tips and tricks, user manual, user guide, Windows 10) Windows 10: The Best Guide How to Operate New Microsoft Windows 10 (tips and tricks, 2017 user manual, user guide, updated and edited, Windows for beginners) Windows 10: The Best Guide How to Operate New Microsoft Windows 10 (tips and tricks, user manual, user guide, updated and edited, Windows for beginners) Windows 10 Manual and Windows 10 User Guide (Windows 10 Guide for Beginners) Windows 10: User Guide and Manual: Microsoft Windows 10 for Windows Users Hearing Horse Hearts: An Illustrated Guide to Equine Cardiac Auscultation Emergency Care and Transportation of the Sick and Injured (Book with Mini-CD-ROM for Windows & Macintosh, Palm/Handspring, Windows CE/Pocket PC, Interactive Electrocardiography (CD-ROM for Windows & Macintosh + Workbook) Windows 10: Complete Beginners Guide To Microsoft WINDOWS 10 (Tips And Tricks, User Manual, 2017

Windows Microsoft Specialist Guide to Microsoft Windows 10 (Exam 70-697, Configuring Windows Devices) Equine Behavior: A Guide for Veterinarians and Equine Scientists, 2e The Complete Equine Veterinary Manual: A Comprehensive and Complete Guide to Equine Health Equine Behavior: A Guide for Veterinarians and Equine Scientists Save America's Windows: Caring for older and historic wood windows. Windows Registry Forensics, Second Edition: Advanced Digital Forensic Analysis of the Windows Registry Windows 10: Pros and Cons (Windows 10 for beginners Kindle ebooks Edition Book 2) Windows Forensic Analysis Toolkit, Fourth Edition: Advanced Analysis Techniques for Windows 8

Contact Us

DMCA

Privacy

FAQ & Help